#### Lua Workshop 2016

# A bridge story Programming iOS in Lua

Jean-Luc Jumpertz @JLJump Cotober 14, 2016

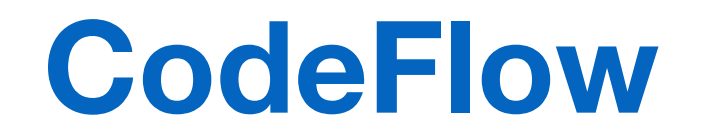

#### Live Application Development Environment for iOS, tvOS & macOS

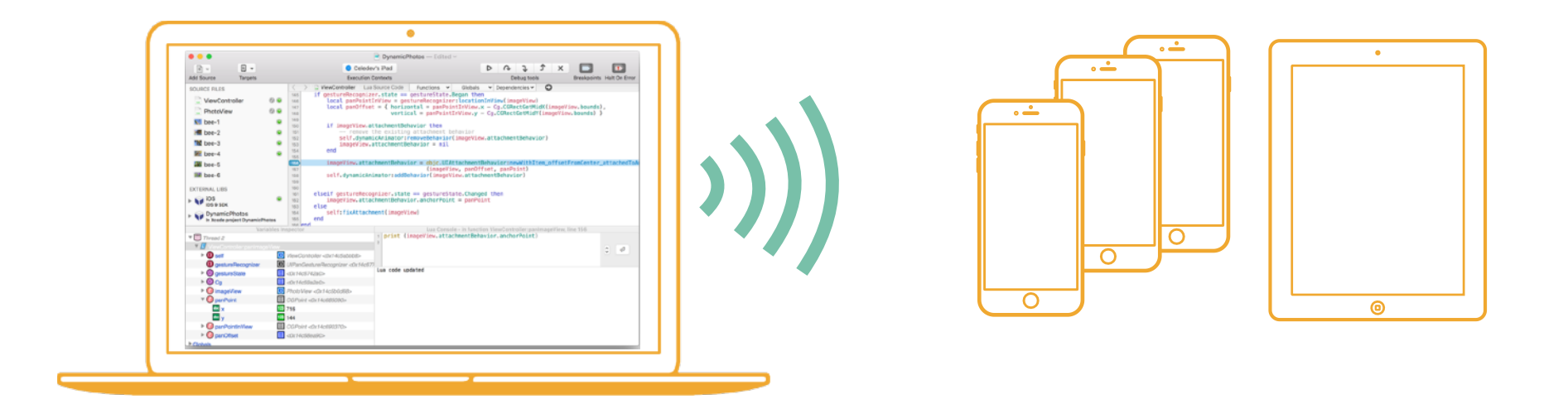

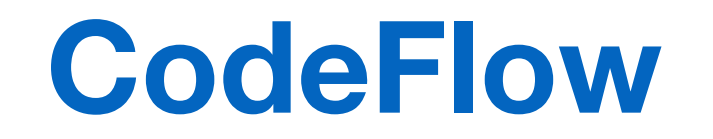

#### Live Application Development Environment for iOS, tvOS & macOS

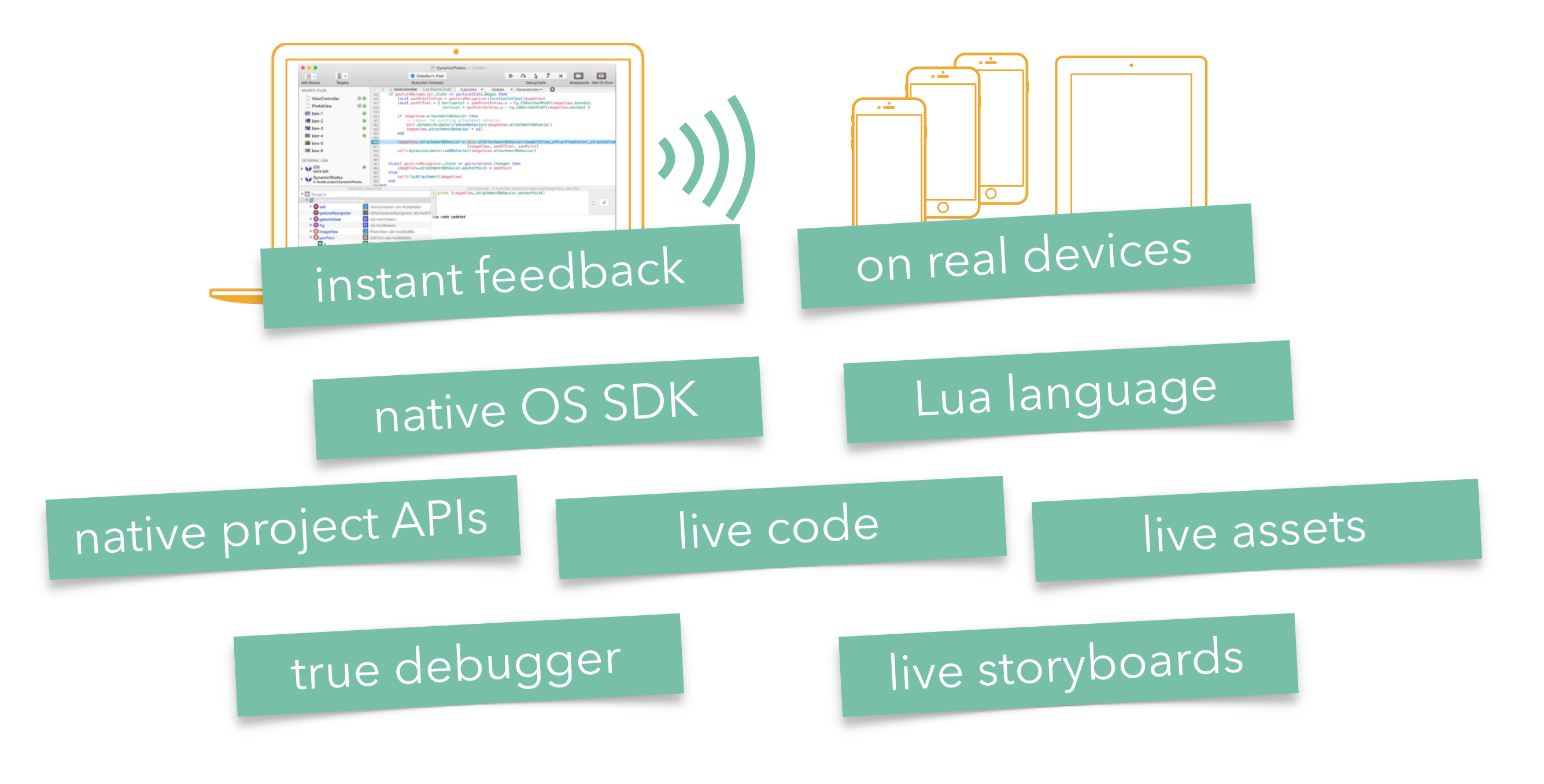

# A Bridge? What for? Transparent development of iOS code in Lua

#### **Goals of the iOS bridge**

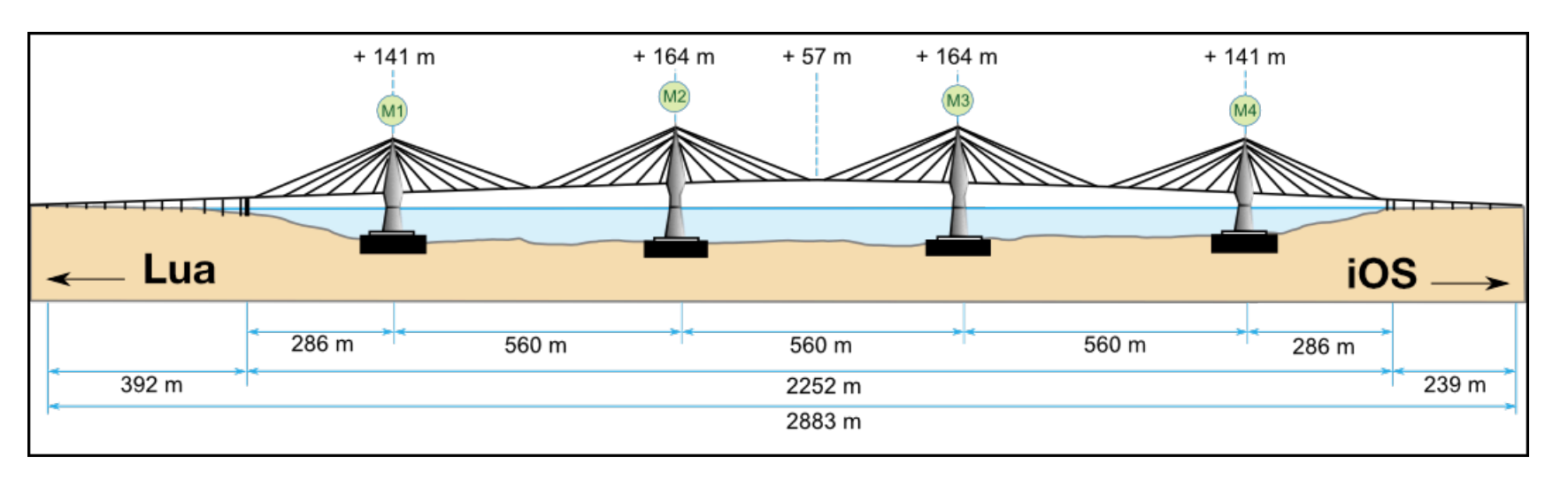

- Enable the development of iOS apps in Lua using the native OS SDK
- Make the use of the native SDK feel natural in Lua
- Make it easy for a Swift or ObjC developer to move to Lua

#### 㱺 **Transparent integration between Lua and iOS**

- Not the same objective as some other bridges
	- Exposing Lua-specific features to the iOS native world was not in the scope, nor was the definition of a Swift / ObjC version of the Lua C API.
	- Low-level aspects of the native world had to be hidden from the Lua code

## The foundations

Dealing with type conversions, memory management, and threads

#### **Mixing Lua and native types**

- Different typing systems
	- Lua: typed values; untyped function parameters
	- C world: typed variables and parameters; ABI
- Calling native from Lua: convert parameters to the expected types
	- Easy for base types, more complex for structured types, objects, collections…
	- Doing this conversion is the first role of a bridge
- Example: expose a struct to Lua
	- Pseudo-object with constructor, accessors, … and methods
	- Automatic Lua table  $\rightarrow$  struct conversion in function calls

```
local CGPoint = struct.CGPoint:_structInterface { x = 0.0, y = 0.0 }
```

```
struct CGPoint { 
    CGFloat x; 
    CGFloat y; 
};
                 local aPoint = struct.CGPoint (100, 50) 
                 aPoint.x = 200
                 self.view.center = aPoint
                  -- ...
                 self.view.center = { x = 150, y = aPoint.y + 20 }
     C<sub>Lua</sub>
```
- Different memory models
	- Lua: garbage collector
	- ObjC runtime: automatic reference counting

### **Making**

- Different memory mode
	- · Lua: garbage colle
	- $\cdot$  ObjC runtime: aut

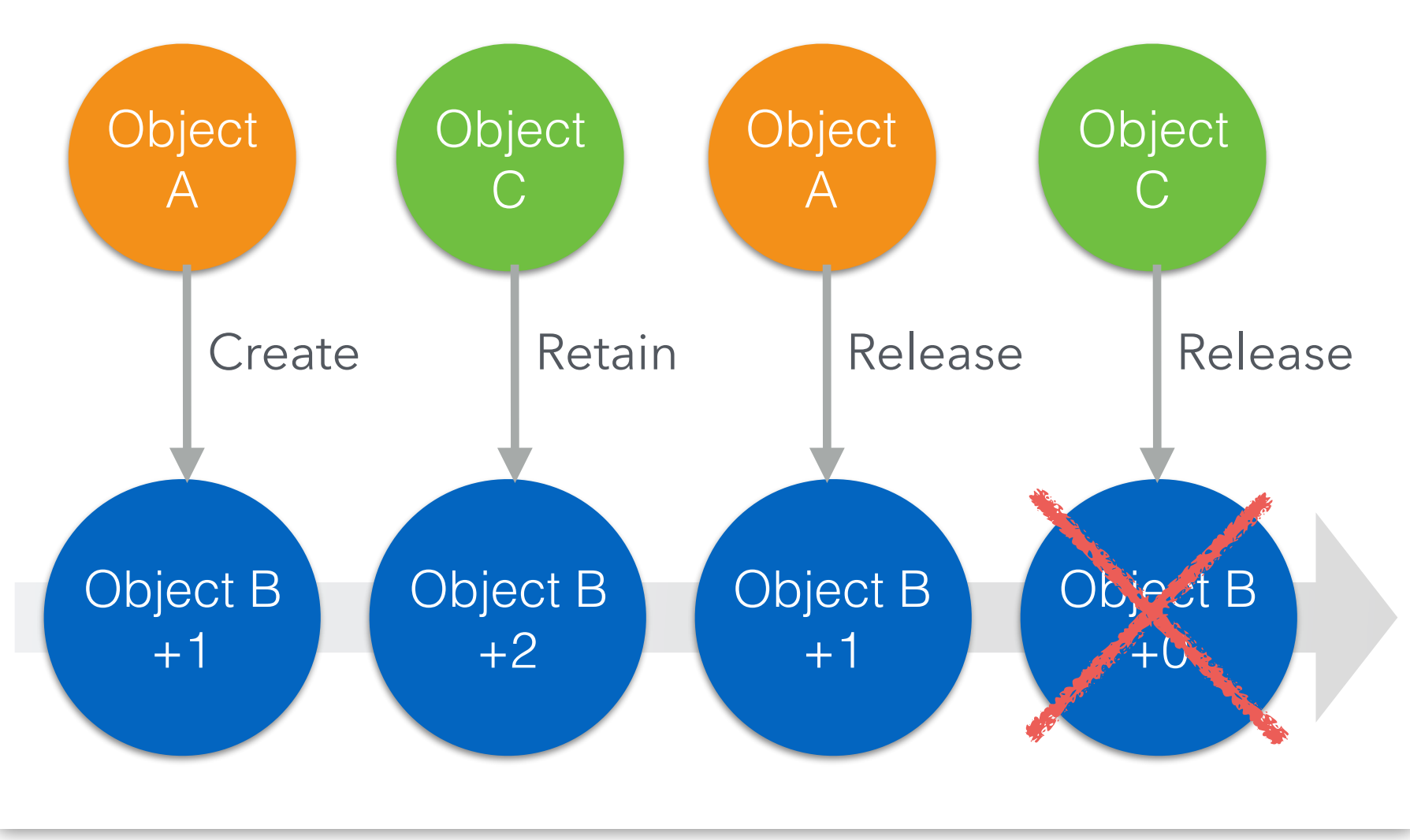

- Different memory models
	- Lua: garbage collector
	- ObjC runtime: automatic reference counting
- Managing objects lifecycle
	- A native object passed to the Lua runtime is retained until GC-ed, and released by its finalizer metamethod
	- A Lua value passed to the native world maintains a Lua reference to prevent GC (luaL\_ref) and remove this reference when not used anymore. (luaL\_unref)

- Different memory models
	- Lua: garbage collector
	- ObjC runtime: automatic reference counting
- Managing objects lifecycle
	- A native object passed to the Lua runtime is retained until GC-ed, and released by its finalizer metamethod
	- A Lua value passed to the native world maintains a Lua reference to prevent GC (luaL\_ref) and remove this reference when not used anymore. (luaL\_unref)
- The retain cycle problem
	- It is possible from Lua, to create a retain cycle between native objects

- Different memory models
	- Lua: garbage collector
	- ObjC runtime: automatic reference counting
- Managing objects lifecycle
	- A native object passed to the Lua runtime is retained until GC-ed, and released by its finalizer metamethod
	- $\cdot$  A Lua value passed to the native world maintains a Lua reference to pre (luaL\_ref) and remove this reference when not used anymore. (luaL\_un
- The retain cycle problem
	- It is possible from Lua, to create a retain cycle between native objects

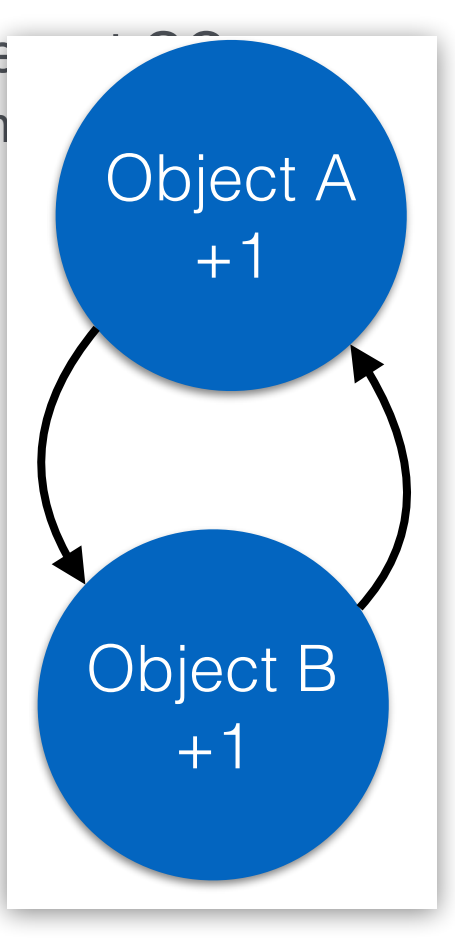

- Different memory models
	- Lua: garbage collector
	- ObjC runtime: automatic reference counting
- Managing objects lifecycle
	- A native object passed to the Lua runtime is retained until GC-ed, and released by its finalizer metamethod
	- A Lua value passed to the native world maintains a Lua reference to prevent GC (luaL\_ref) and remove this reference when not used anymore. (luaL\_unref)
- The retain cycle problem
	- It is possible from Lua, to create a retain cycle between native objects
		- $\Rightarrow$  memory leak!
	- Weak object references are the solution
		- Object reference getters: weakRef and strongRef **local weakSelf = self.weakRef**
		- A weak reference become an *all-nil* object when the referenced object is deallocated

#### **Running Lua in a Threaded World**

- Lua runs as a single thread, while the host OS is heavily multi-threaded
- In an iOS app, code execution is triggered by user or external events
	- $\Rightarrow$  We can not control in which thread our Lua methods are called!
- The iOS bridge has to make Lua work in a multi-threaded environment

#### **Running Lua in a Threaded World**

- Lua runs as a single thread, while the host OS is heavily multi-threaded
- In an iOS app, code execution is triggered by user or external events
	- $\Rightarrow$  We can not control in which thread our Lua methods are called!
- The iOS bridge has to make Lua work in a multi-threaded environment
- Our solution:
	- Every top-level Lua code invocation runs in its own Lua thread (i.e. lua\_State)
	- A simple scheduler allows to execute only one Lua thread at a given time, with well-defined deschedule points
- Looks simple but works great in practice!

## Design Patterns Translation Making native design patterns feel natural in Lua

#### **About Native Design Patterns**

- $\cdot$  An API is not just about types and function: how to use it is even more important.
- Typical design patterns define the expected way to use the APIs.
- The iOS / macOS SDKs rely on strong design patterns and conventions: MVC, delegation, observing, target-action…
- Making these design patterns feel natural in Lua is key for the bridge usability!

Now, a few examples of design patterns adaptation to Lua:

#### **Pattern 1: Subclass to Customize**

This is how Controllers work in iOS.

 $\Rightarrow$  We need the possibility to subclass native classes in Lua!

**local ViewController = class.createClass ("ViewController", objc.UIViewController)** 

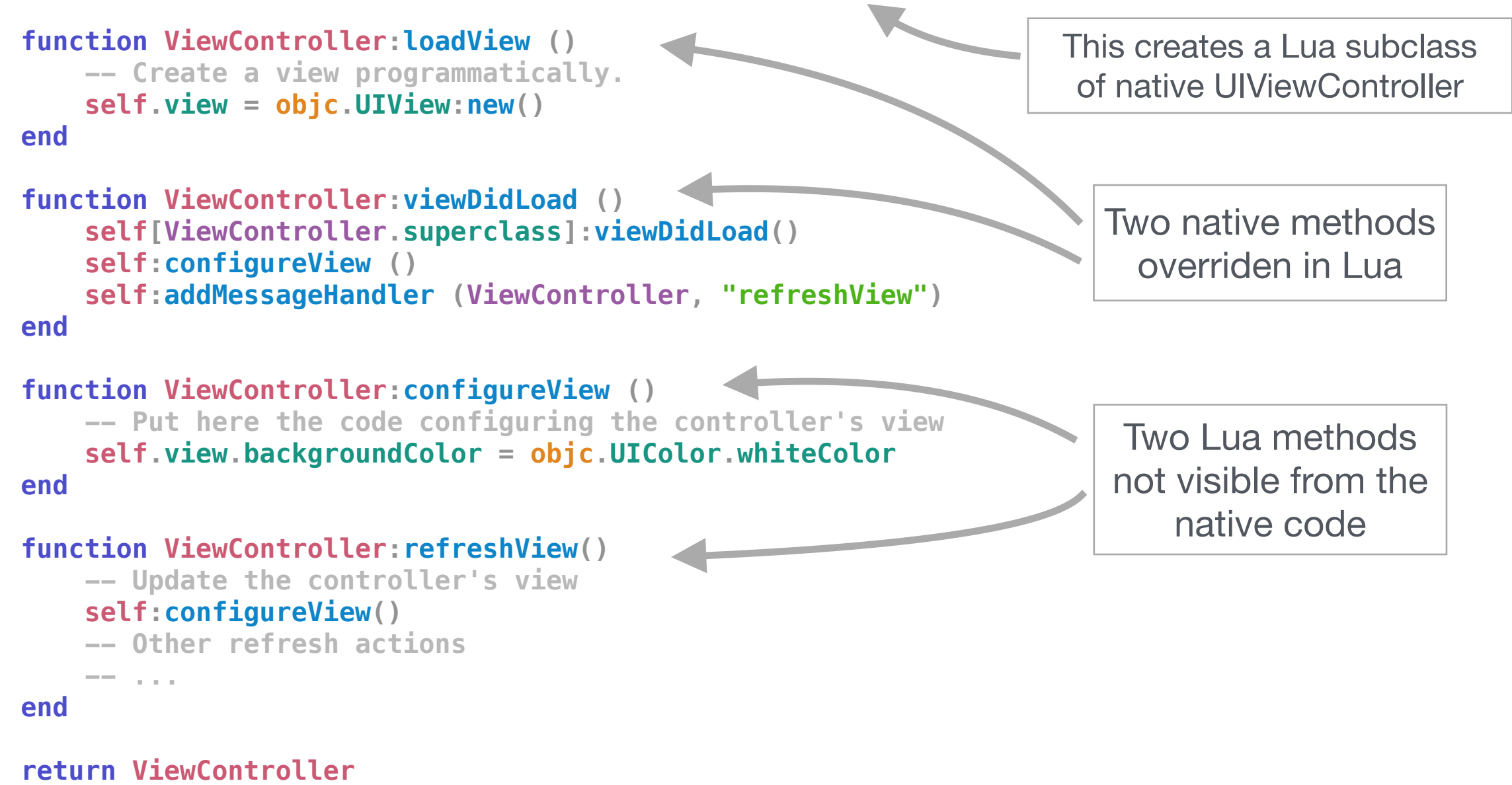

#### **Pattern 2: delegation**

- A *delegate* object is used to customize or control the actions of a SDK object, by implementing a well-defined API contract declared as a *protocol.* A delegate object can be of any class, provided it implements the expected protocol.
- A Lua object can be declared as the delegate of a native object.
- *Publishing* a protocol makes the protocol's methods defined by a Lua class callable from the native code

```
local TableDataSource = class.createClass("TableDataSource") 
function TableDataSource:setTableView (tableView) 
    self.tableView = tableView
    tableView.datasource = self
end 
TableDataSource:publishObjcProtocols "UITableViewDataSource" 
function TableDataSource:tableView_numberOfRowsInSection (tableView, section) 
    local objects = self.objects
    return objects and #objects or 0
end
function TableDataSource:tableView_cellForRowAtIndexPath (tableView, indexPath) 
    local cell = tableView:dequeueReusableCellWithIdentifier_forIndexPath("Cell", indexPath) 
    local object = self.objects [indexPath.row + 1] 
    cell.textLabel.text = object.description
     return cell
end This creates a Lua class
                                                                   (with no native superclass) 
                                                             Implement mandatory methods of 
                                                             protocol UITableViewDataSource
                                                               Instances of this class are 
                                                               used as 'data source of a 
                                                               native UITableView object
```
#### **Pattern 3: closure parameters**

- Closure (aka ObjC *blocks*) parameters are used for synchronous or asynchronous callback in many places of the iOS / macOS SDKs
- Lua functions are a perfect match for closure parameters!

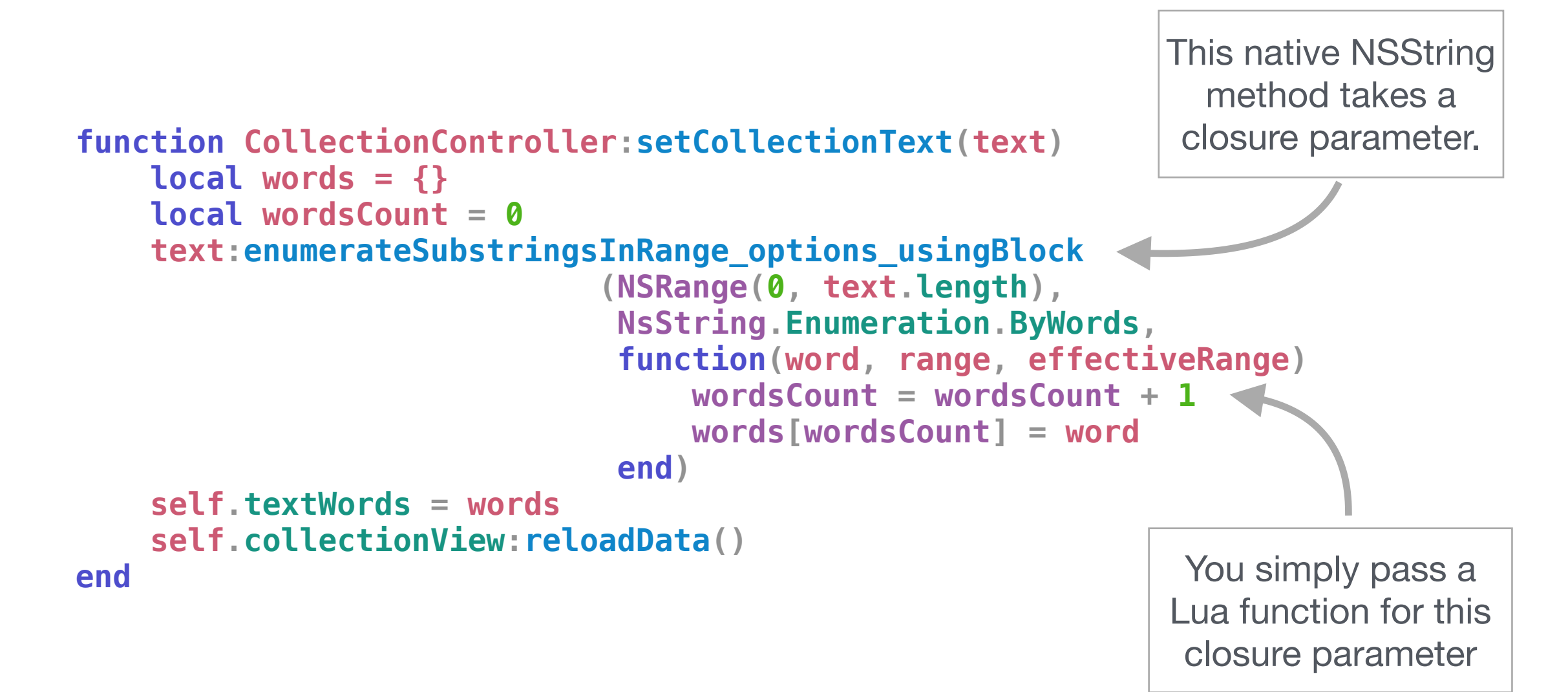

# Bindings Generation

### Supporting large OS SDKs thanks to automation

#### **SDK Bindings Generation**

- Two main components in the bridge
	- Generic bridge library: memory & threads management, OO framework, generic type conversion and function call bridging
	- *Bindings*: the specific code that makes the bridge work for a given SDK or API
- iOS / macOS SDKs are quite big (~1900 header files for iOS, 2300 for macOS)
	- 㱺 Bindings generation has to be automated
- Use clang (llvm) for parsing C / Objective-C headers
- Bindings generation is based on the AST generated by clang

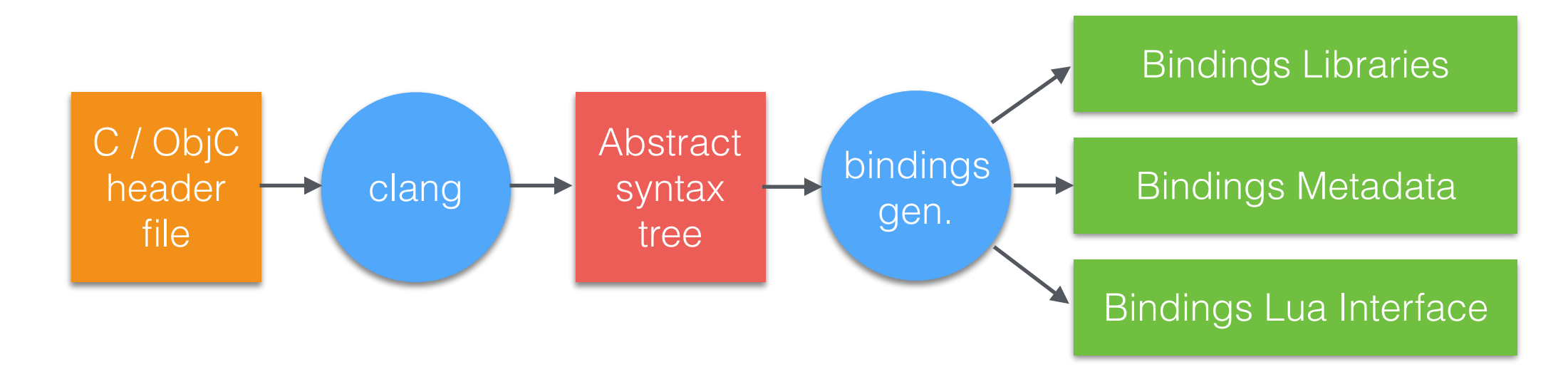

#### **SDK Bindings Generation**

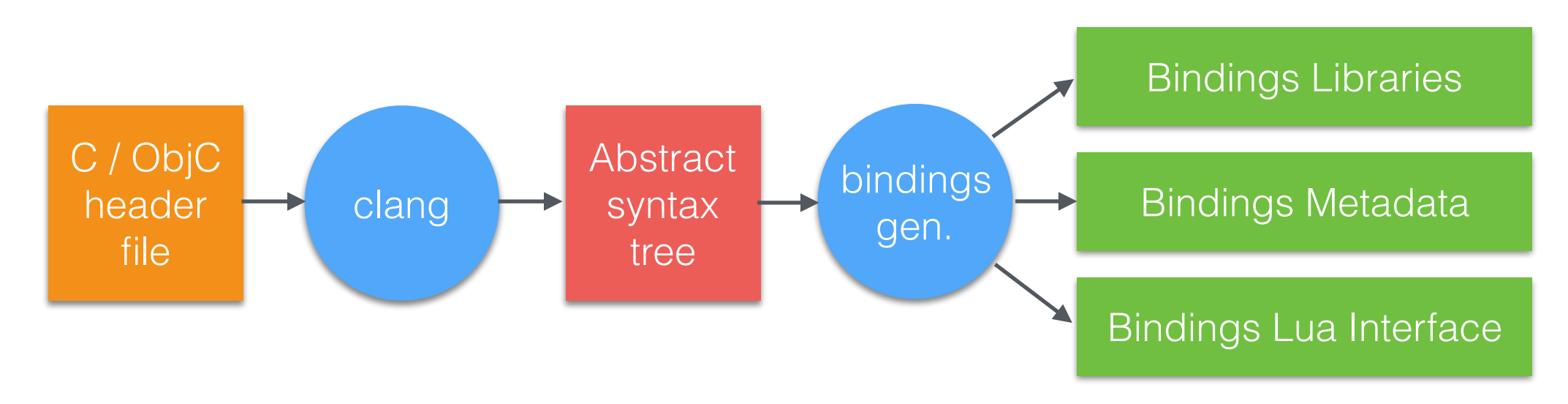

- Bindings Libraries
	- Mix of generated code and declarative typing information
	- Linked with the target application
	- Include: constants, enums, structs, C functions, classes with methods and properties, protocols …
	- Loaded as Lua modules **local UiGestureRecognizer = require "UIKit.UIGestureRecognizer"**
- Bindings Metadata
	- Used by the IDE
- Bindings Lua Interface
	- A user-readable Lua version of the SDK

## IDE Integration

Supporting native SDKs in the IDE for a better coding experience

#### **Bridge - IDE Integration**

- Goal: help the developer to use the native SDK(s) in Lua
- In the Lua source code editor
	- auto-completion of SDK symbols defined in Bindings Libraries

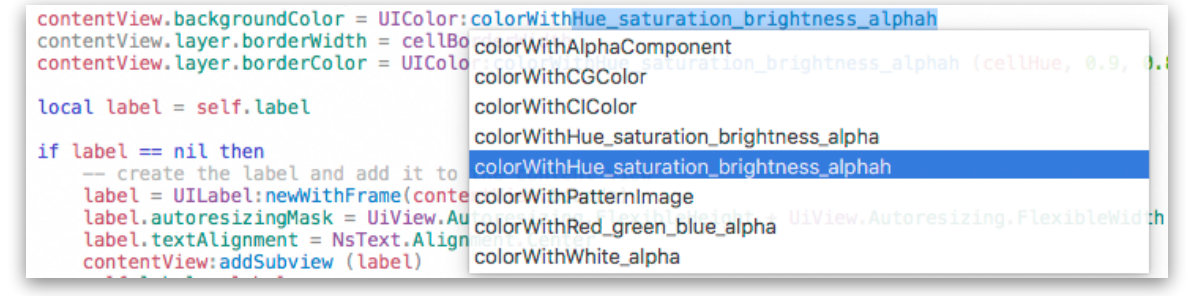

### **Bridge - IDE Integration**

- Goal: help the developer to use the native SDK(s) in Lua
- In the Lua source code editor
	- auto-completion of SDK symbols defined in Bindings Libraries
- For build configuration of target app
	- by computing bindings-related dependencies in Lua modules
- In the Lua debugger
	- inspect native types in the Variables Inspector
	- interrupt on error in case of failed type conversion or wrong nullability … and continue execution after fixing the issue!

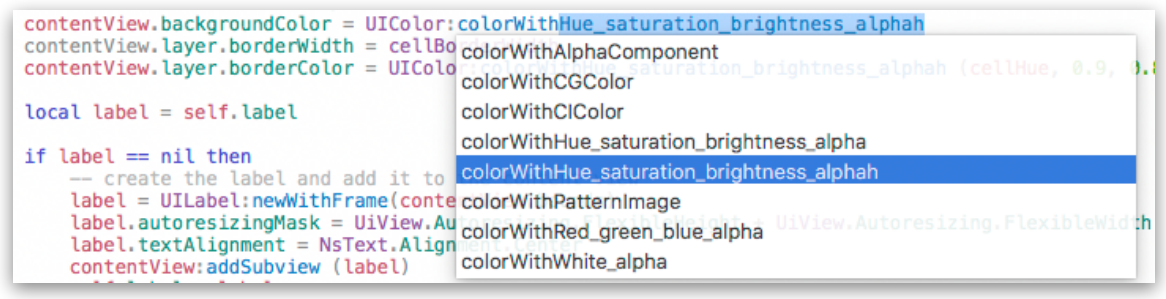

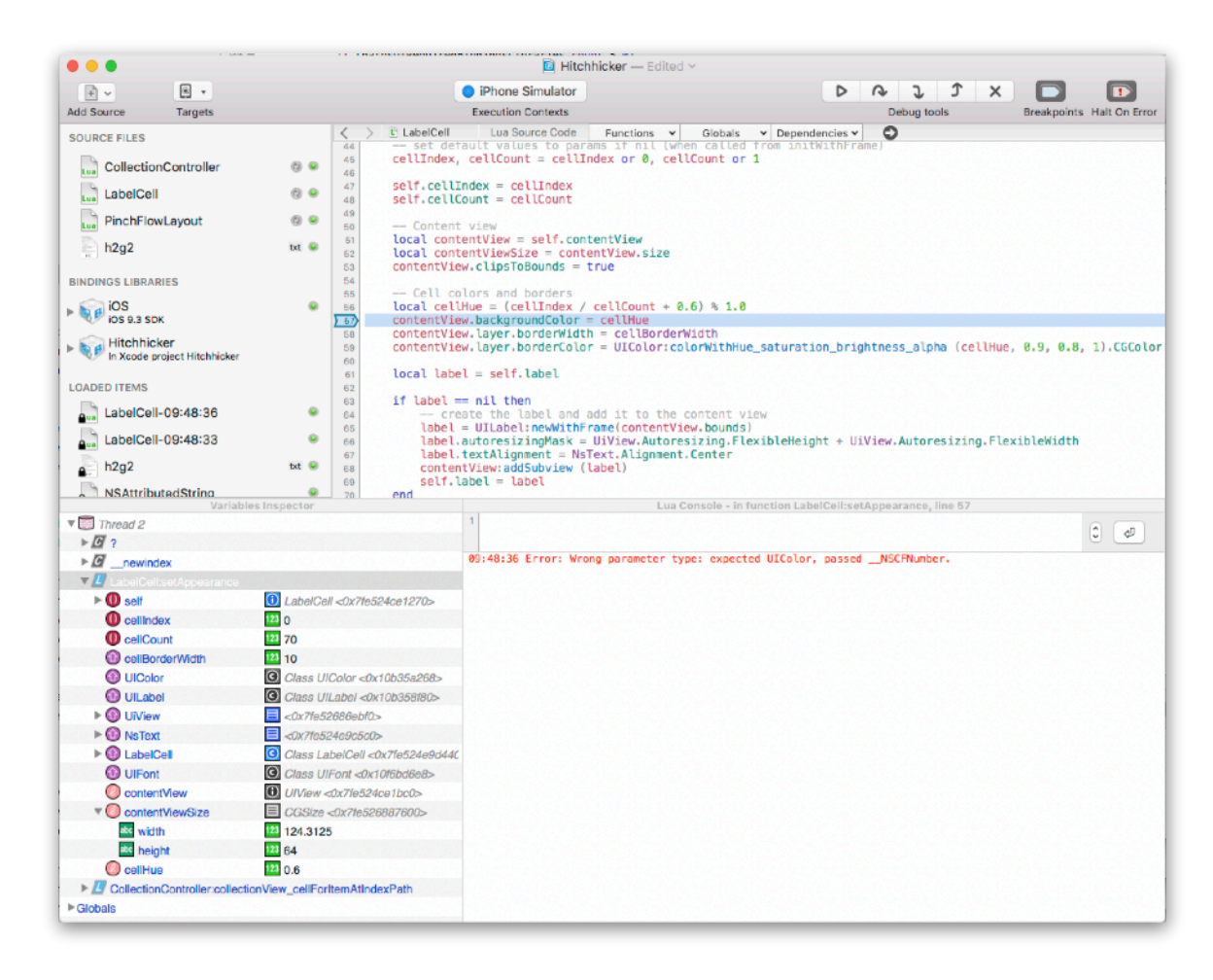

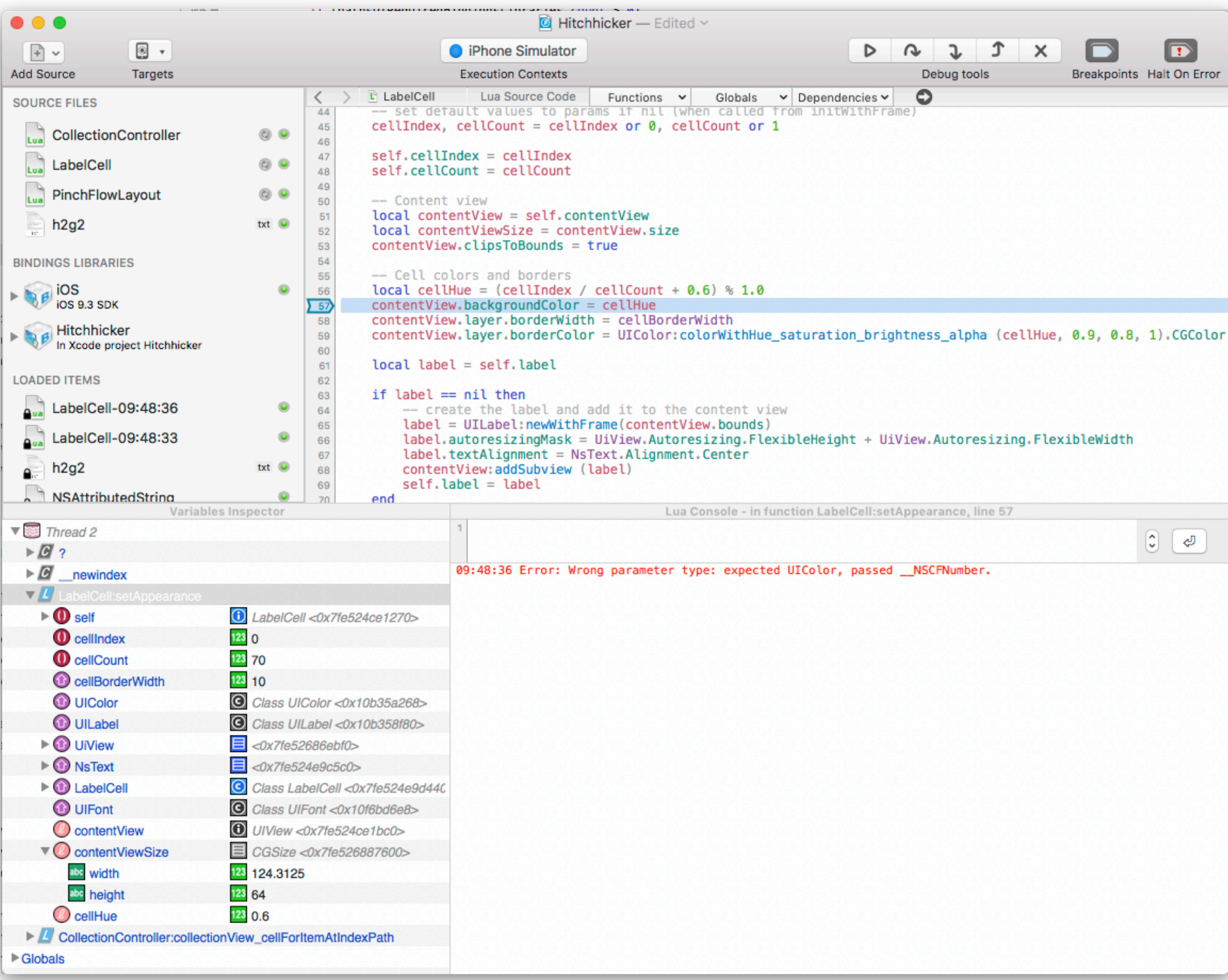

# Tour completed

**CARD STATE** 

What have we seen?

#### **Recap**

Needed for this bridge:

- A well-defined goal for the iOS bridge.
- Solid low-level foundations: types, memory and threads.
- Careful transposition of the SDK's main design patterns.
- Bindings generation tools to support large SDKs.
- IDE integration to brings additional value to the user.

#### **For More Information**

- About CodeFlow and live-coding on iOS
	- Explore<https://www.celedev.com>
	- Play with live-coding iOS with Lua: <https://www.celedev.com/en/download/>
	- Follow the project: @celedev
- About the iOS bridge
	- Read our *Get Started with Lua* series [https://www.celedev.com/en/documentation/get-started/get-started-with-lua](https://www.celedev.com/en/documentation/get-started/get-started-with-lua-1/)
	- Part 2: CodeFlow object framework
	- Part 3: CodeFlow native bridge

## Thank You!

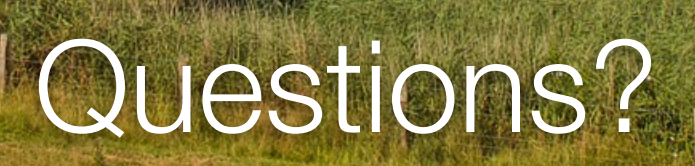

Jean-Luc Jumpertz @JLJump

潟

www.celedev.com @celedev